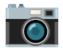

## Rectangular images from fisheye camera

| <ul><li>Created by</li></ul>   | g guangzhl              |
|--------------------------------|-------------------------|
| <ul><li>Created time</li></ul> | @March 25, 2023 1:25 PM |
| ② Last Edit / Date Resolved    | @April 7, 2023 2:08 PM  |
| Date Initiated                 | @March 25, 2023 1:25 PM |
| ≡ Item Number                  | ENV230301001            |
|                                |                         |
| 22 Participants                | K Kangni Liu            |
| ≡ Resolution Keywords          |                         |
| ⇔ Status                       | Done                    |
| ≡ Tags                         |                         |
| ⊙ Type                         | Decision                |

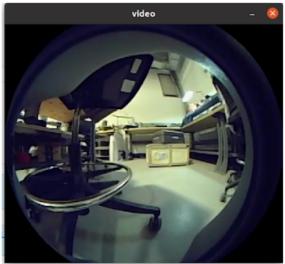

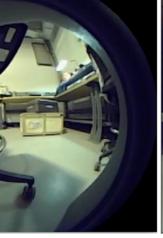

Figure 1: Original fisheye image

Figure 2: Converted image received

| Goal                   | Wireless image transmission between my laptop and Unitree cameras                                                                                                    |
|------------------------|----------------------------------------------------------------------------------------------------|
| Facts                  | There are four computers inside the Unitree robot: three Jetson Nano and one Raspberry Pi. Raspberry is the main control board. Each Nano controls and processes a pair of fisheye cameras. To gain images from the head camera, I need to have my laptop talk with that Jetson Nano.                                                                                                    |
| The previous situation | In the last progress review, I was able to receive skewed images wirelessly from Unitree fisheye cameras. The program running on my laptop is /UnitreecameraSDK/examples/example_getimagetrans.cc (Modified)                                                                                                    |
| Possible<br>Solutions  | 1. process the skewed images with my own program 2. use the example program in Unitree camera SDK. 1. The program running on Nano Jetson that de-fish the images is /UnitreecameraSDK/examples/example_putimagetrans.cc 2. The program running on my laptop that receives the de-fished images is /UnitreecameraSDK/examples/example_getimagetrans.cc (Unmodified)                                                           |
| Connie's choice        | I chose B because the original circular image is covered by the camera frame (Figure 1). It's extra work to determine how to get rid of unwanted parts of an image and merge images from the left eye and the right eye. The quality of the converted images is good (Figure 2) and the tutorial looks easy to follow. I wanted to use example_putimagetrans.cc on Nano and wirelessly send rectangular images to my laptop. |
| Next step              | Configure Linux network                                                                                                    |